## PIC Microcontroller - 4

### PIC Instruction Set (II)

PIC Microcontroller Prof. Yan Luo, UMass Lowell 1 1

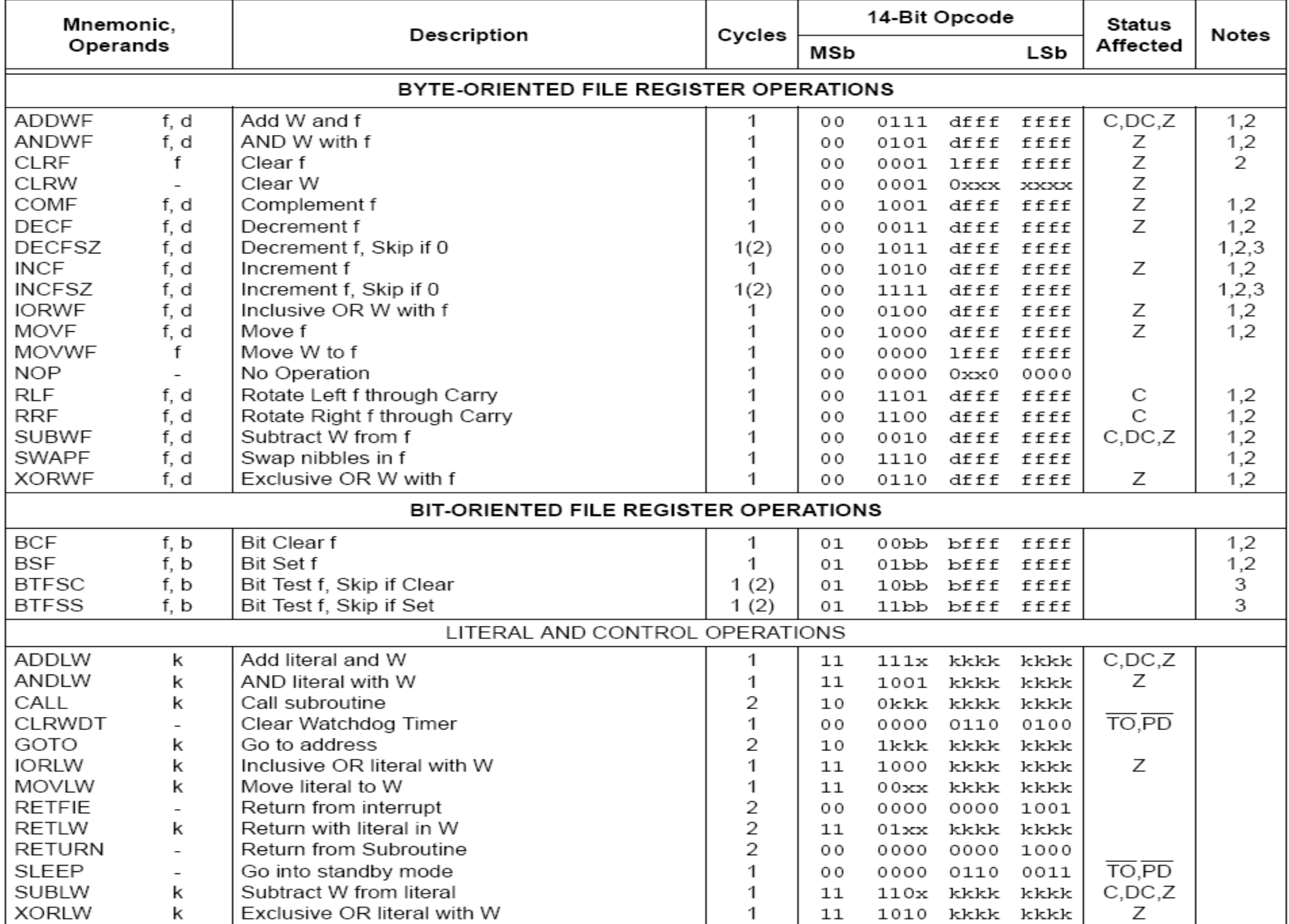

### TABLE 13-2: PIC16F87X INSTRUCTION SET

## Conditional Branch (1)

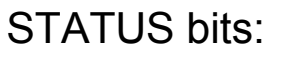

### none

btfsc f, b ; Test bit b of register f, where b=0 to 7, skip if clear btfss f, b ; Test bit b of register f, where b=0 to 7, skip if set

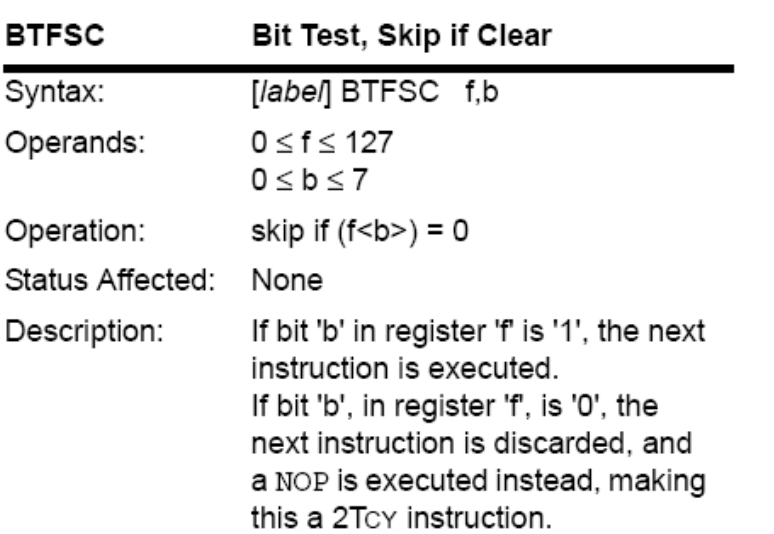

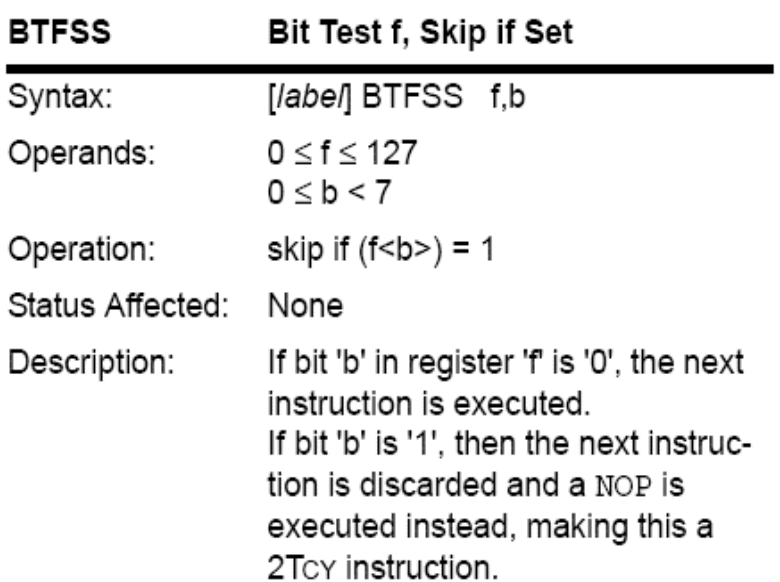

### Examples:

- 
- 

btfsc TEMP1, 0 ; Skip the next instruction if bit 0 of TEMP1 equals 0 **btfss** STATUS, C ; Skip the next instruction if C==1

> PIC Microcontroller Prof. Yan Luo, UMass Lowell 3

### Conditional Branch (2)

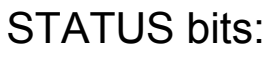

### none

### decfsz f, F(W) ;decrement f, putting result in F or W, skip if zero incfsz f, F(W) ; increment f, putting result in F or W, skip if zero

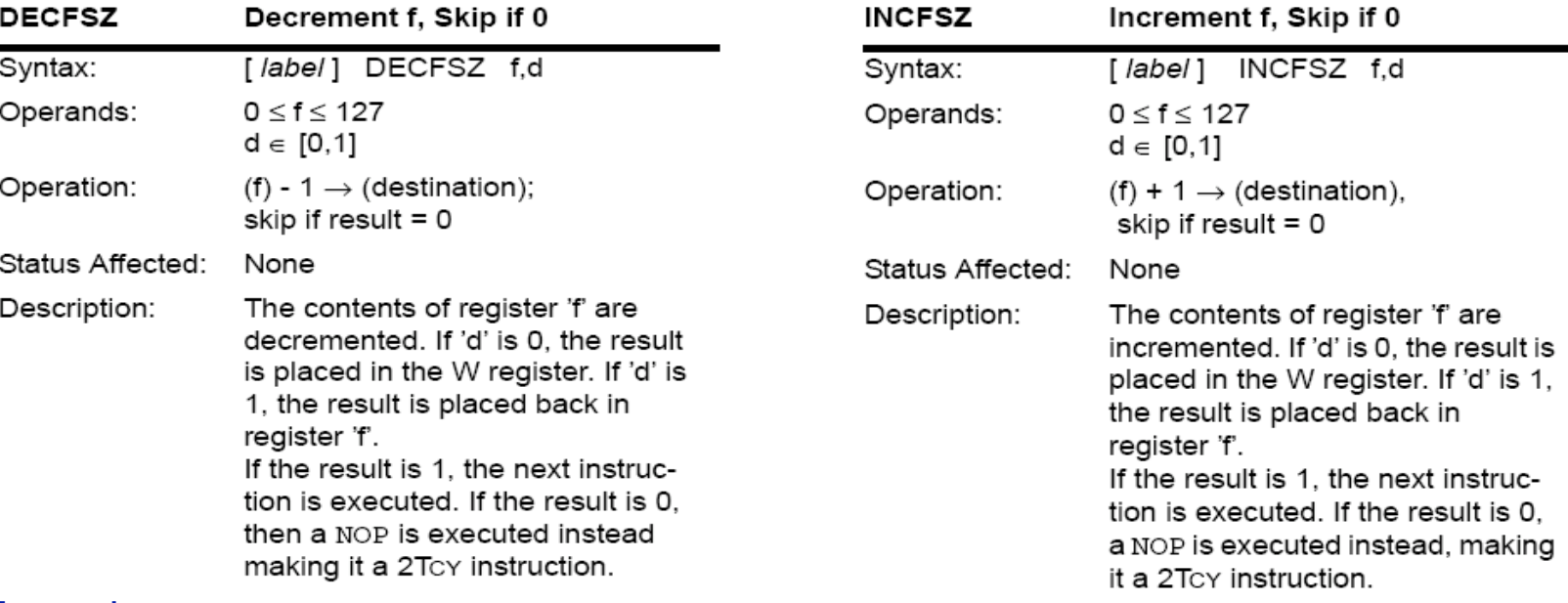

### Examples:

- 
- 
- decfsz TEMP1, F ; Decrement TEMP1, skip if TEMP1==0 ■ incfsz TEMP1, W  $; W < T$ EMP1+1, skip if W==0 (TEMP1==H'FF') ; Leave TEMP1 unchanged

PIC Microcontroller Prof. Yan Luo, UMass Lowell **4** 

## Simple Operations (1)

### Either-Or sequence

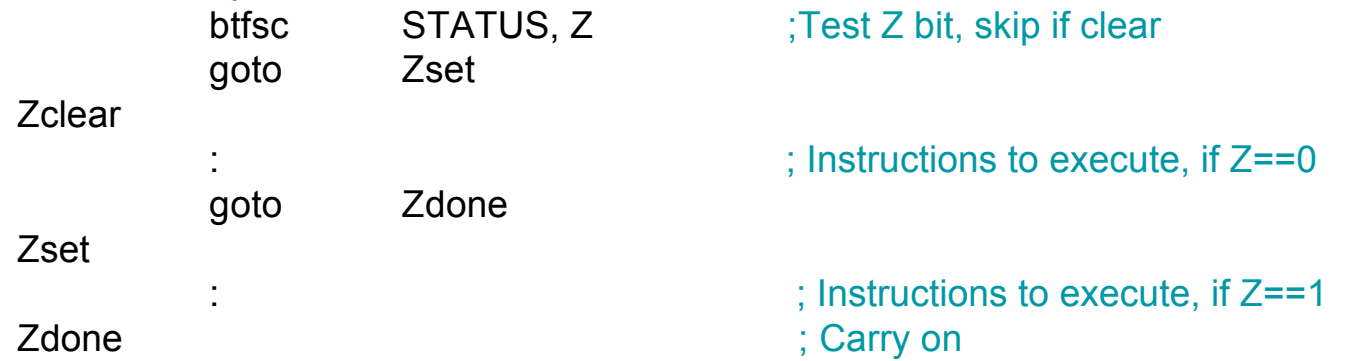

Compare two numbers (unsigned), if NUM1<NUM2, run code Below, otherwise run code Above

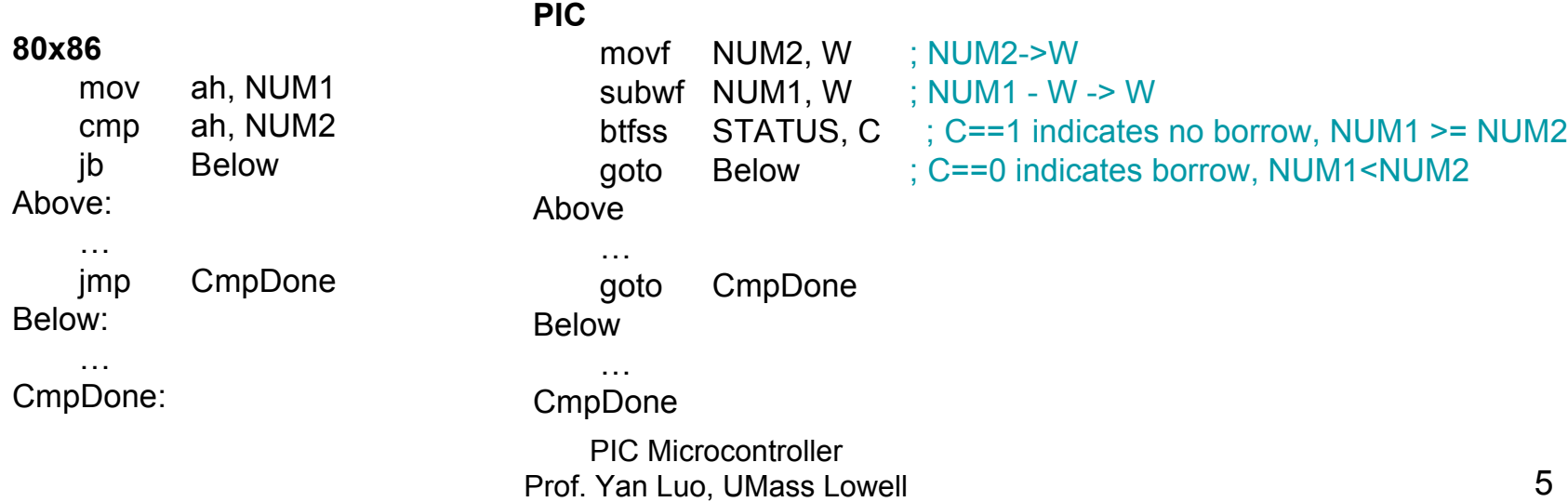

Simple Operations (2)

Assume a 16-bit counter, the upper byte of the counter is called COUNTH and the lower byte is called COUNTL.

#### Decrement a 16-bit counter

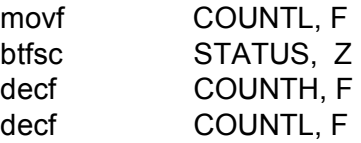

### Test a 16-bit variable for zero

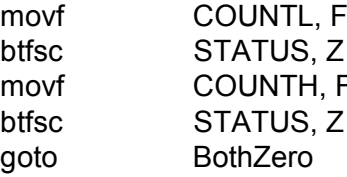

CarryOn

; Set Z if lower byte  $== 0$ 

; if so, decrement COUNTH : in either case decrement COUNTL

; Set Z if lower byte  $== 0$ ; If not, then done testing movf COUNTH, F ; Set Z if upper byte == 0  $t$ ; if not, then done ; branch if 16-bit variable  $== 0$ 

# A Delay Subroutine

#### ; \*\*\*\*\*\*\*\*\*\*\*\*\*\*\*\*\*\*\*\*\*\*\*\*\*\*\*\*\*\*\*\*\*\*\*\*\*\*\*\*\*\*\*\*\*\*\*\*\*\*\*\*\*\*\*\*\*\*\*\*\*\*\*\*\*\*\*\*\*\*\*\*\*\*\*\*\*\*\*\*\*\*\* ; TenMs subroutine and its call inserts a delay of exactly ten milliseconds ; into the execution of code.

- ; It assumes a 4 MHz crystal clock.
- : TenMsH equ 13 : Initial value of TenMs Subroutine's counter
- ; TenMsL equ 250
- ; COUNTH and COUNTL are two variables

### TenMs

#### nop ; one cycle movlw TenMsH ; Initialize COUNT movwf COUNTH movlw TenMsL movwf COUNTL Ten 1 decfsz COUNTL, F ; Inner loop goto Ten\_1 decfsz COUNTH,F ; Outer loop goto Ten\_1 return

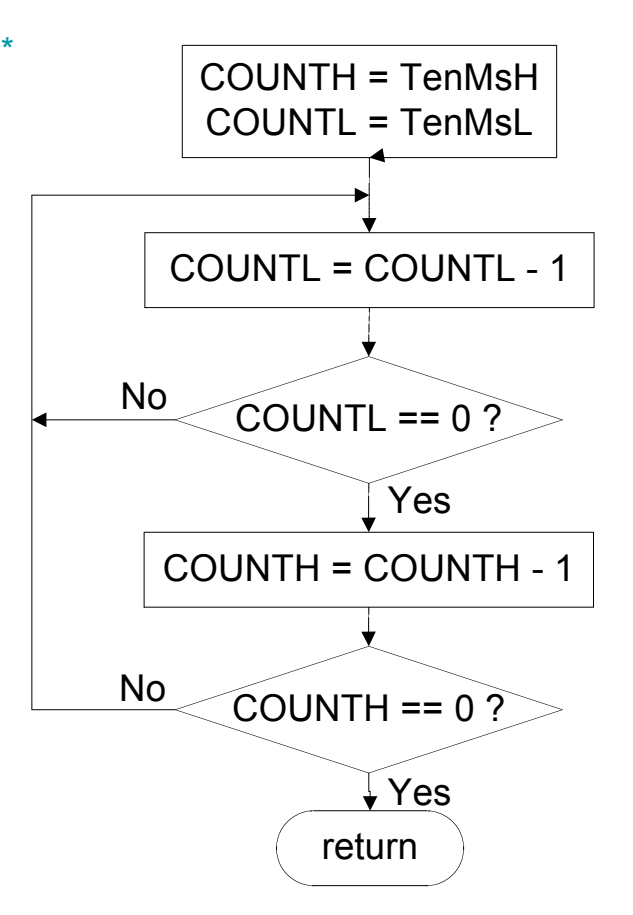

PIC Microcontroller Prof. Yan Luo, UMass Lowell 7

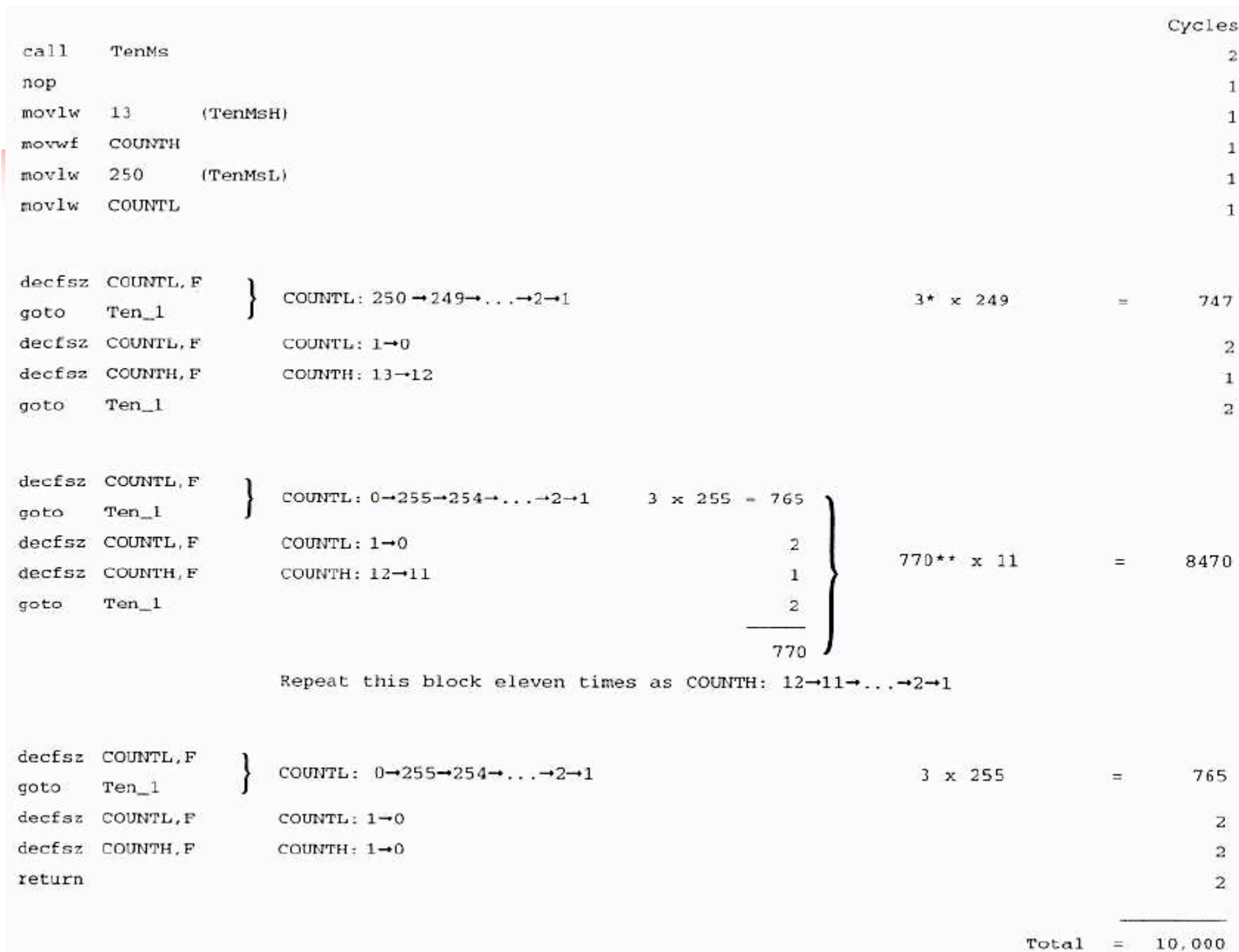

## Acknowledgement

Some slides are revised based on lecture notes used in WPI ECE 2801